**This job aid will provide the navigation for a supplier to add, create or update organization information (your company information), address details (your company's address and locations), contact information (user contacts), business classifications, products and services, and banking details.**

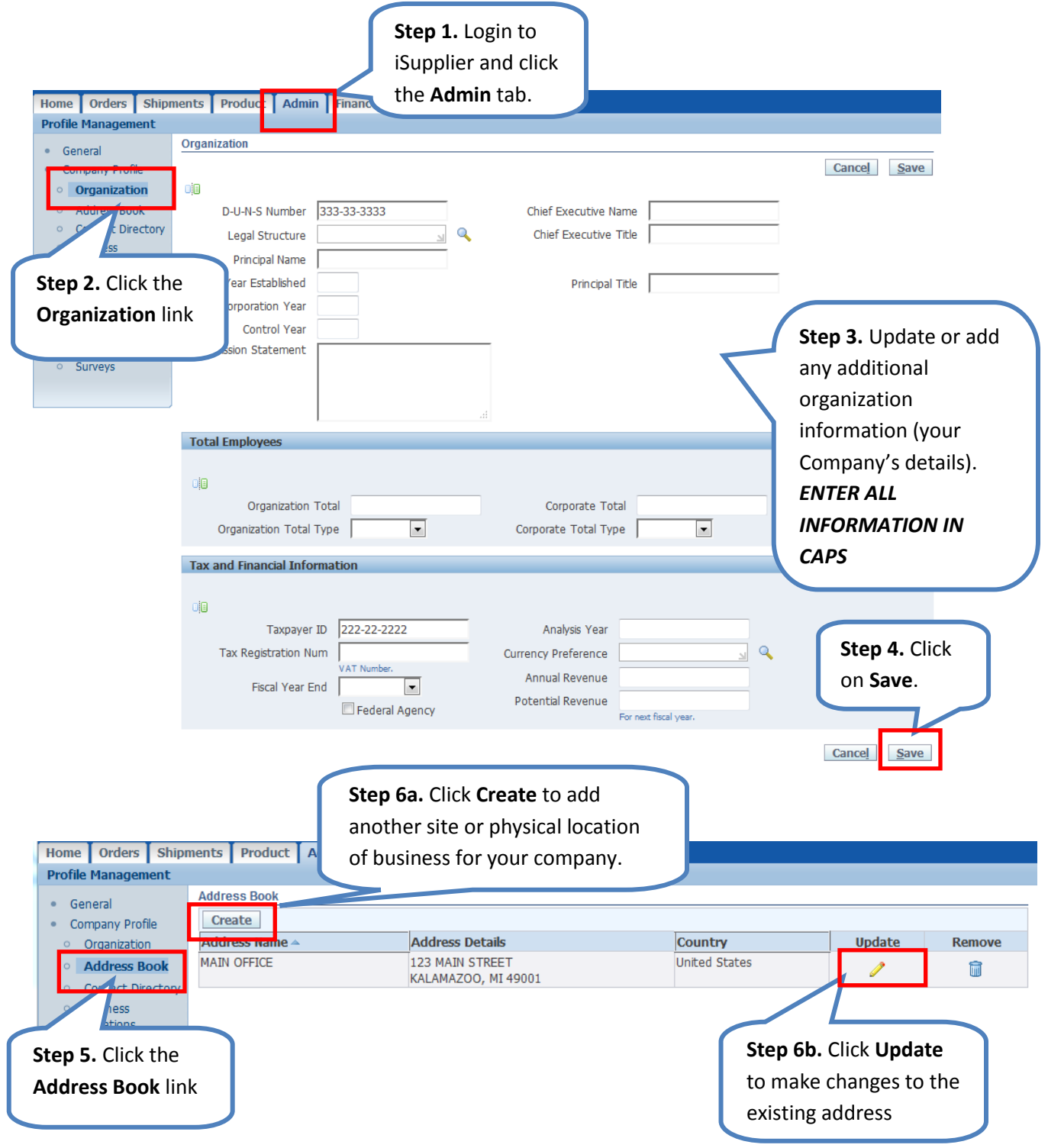

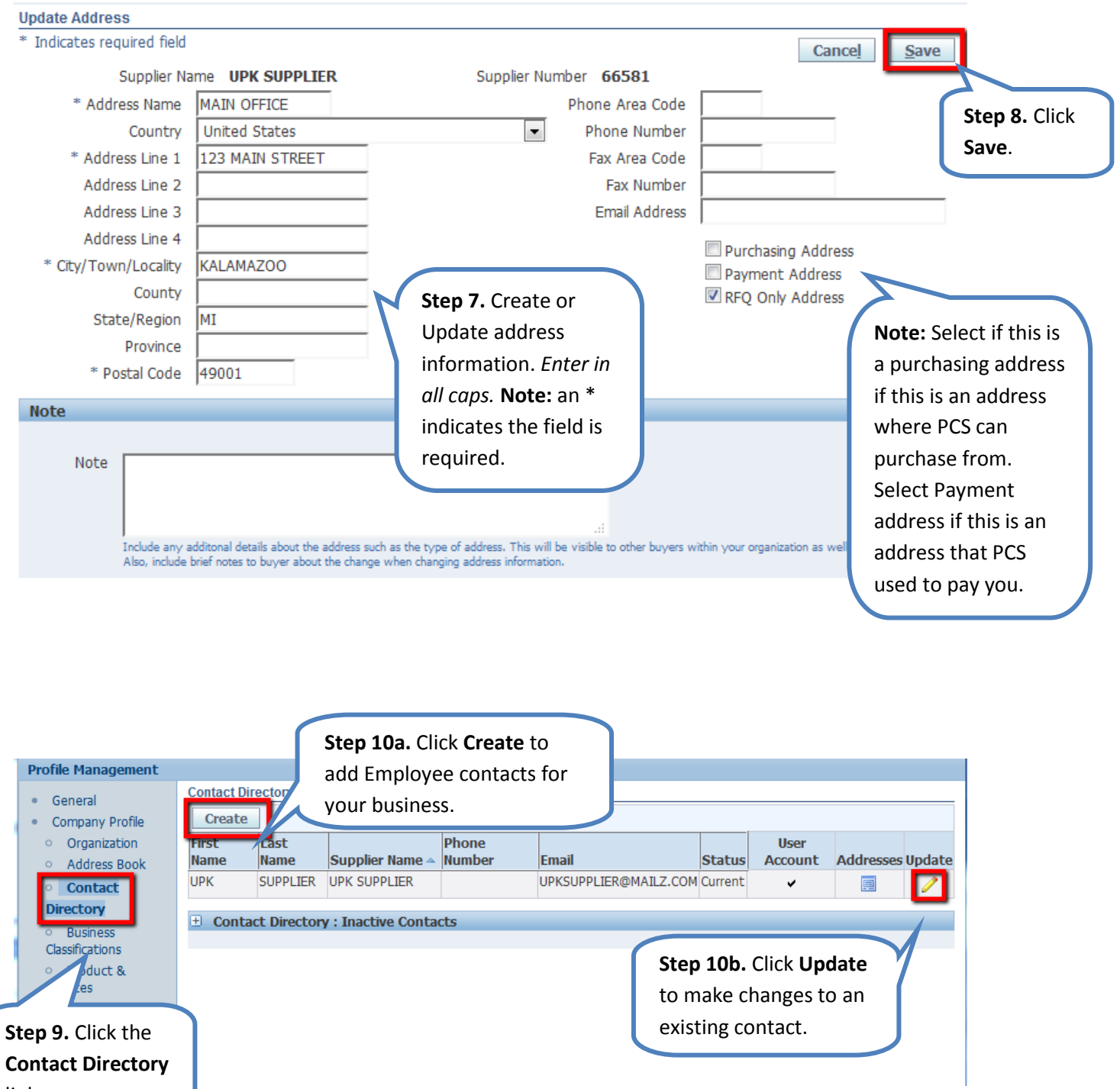

link

iSupplier Profile Management| 2

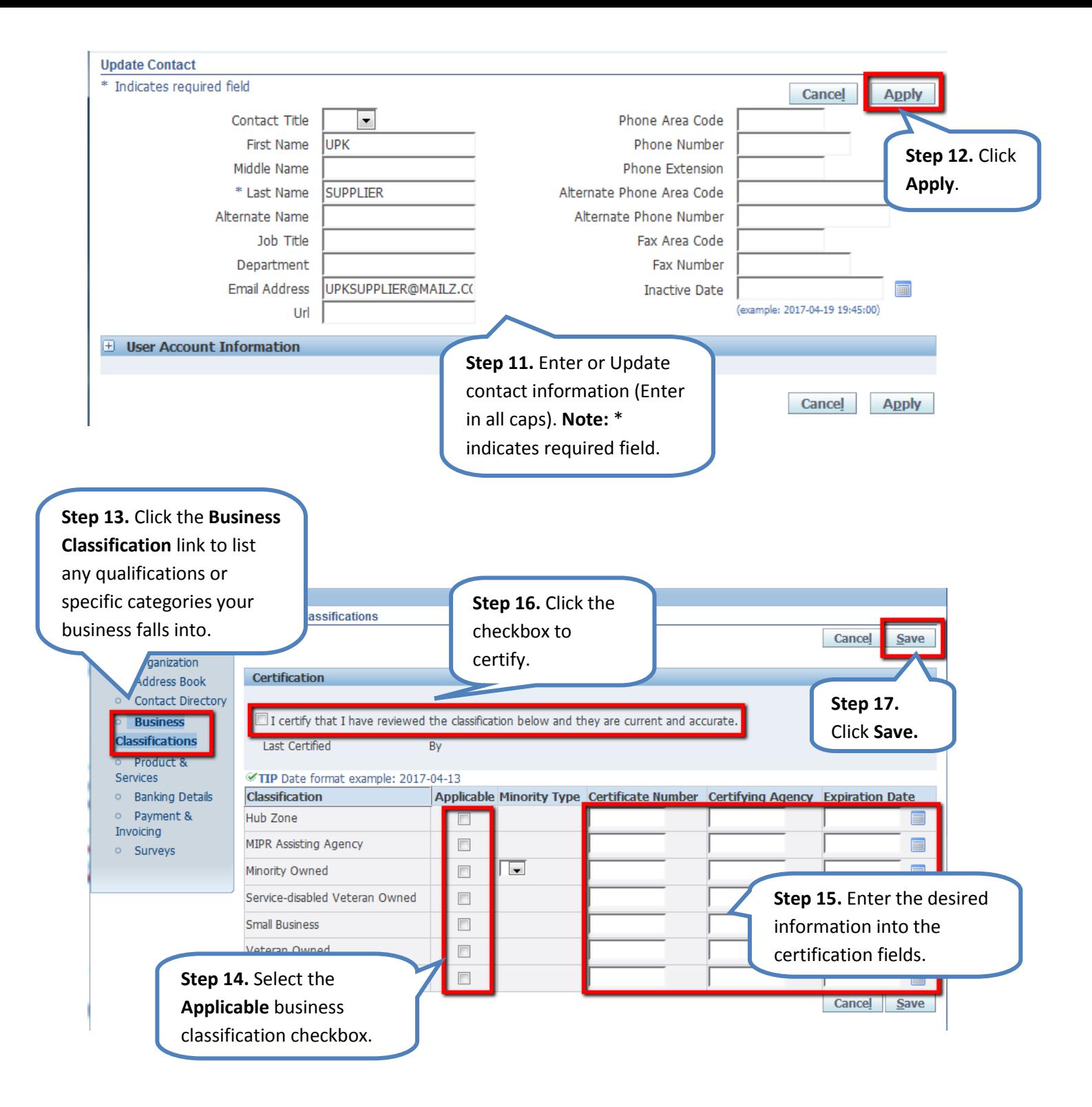

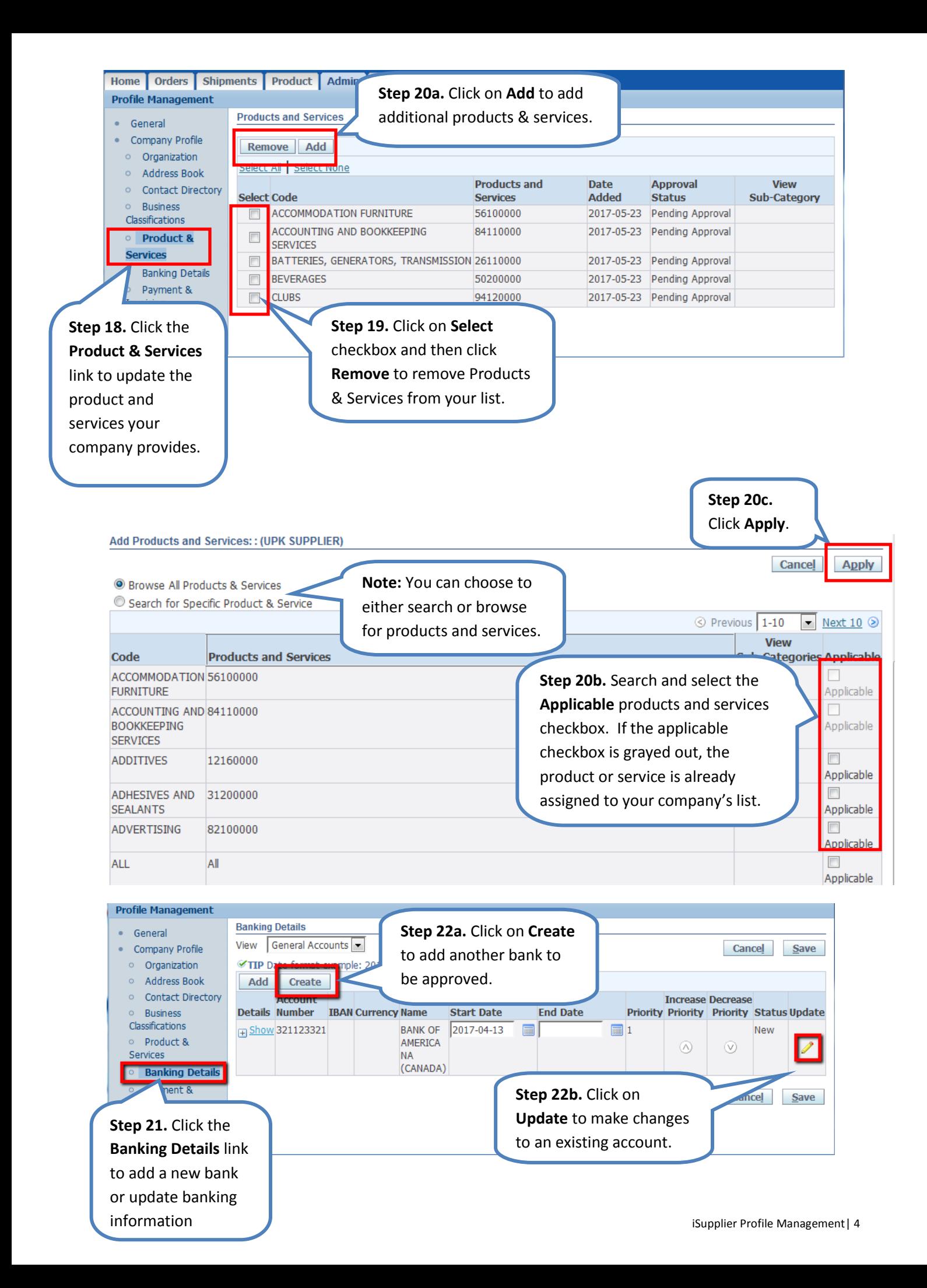

**Update Bank Account** 

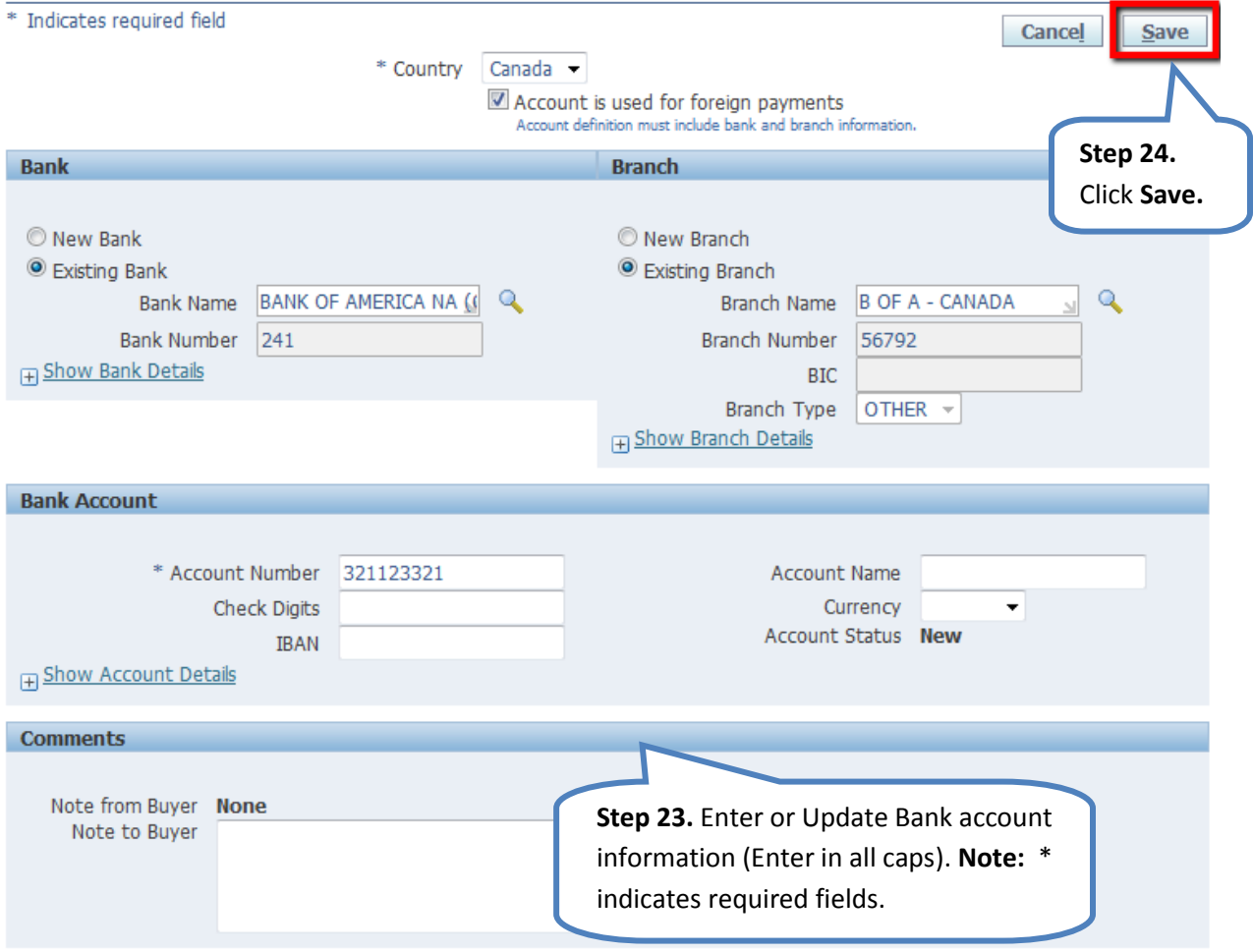

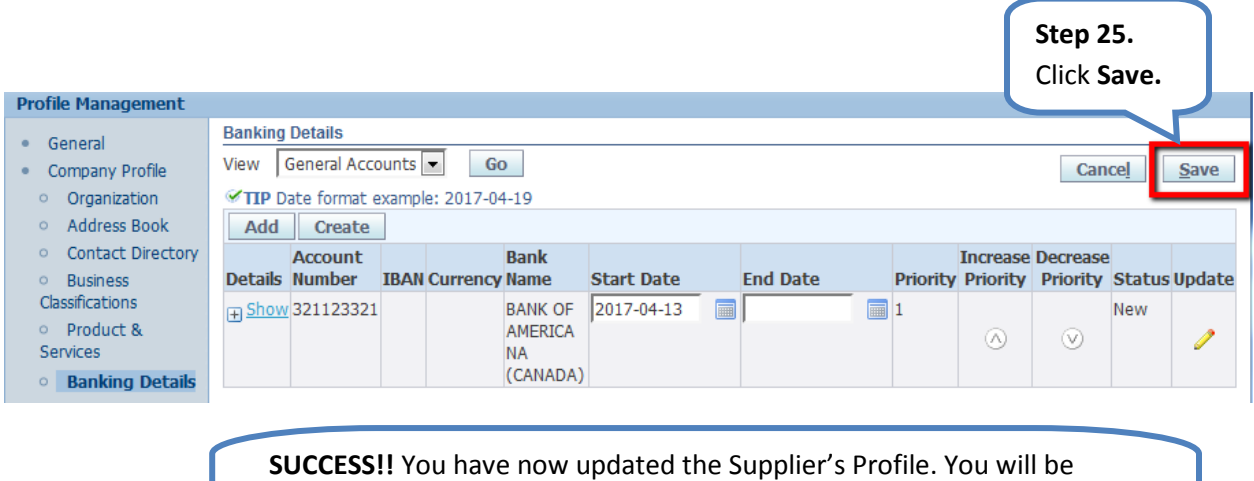

notified once your changes are approved. (Your changes were submitted for PCS approval for each section when you click save or apply.)